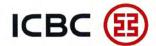

网上银行业务变更申请表

Online banking Application Form for Amendment

## ICBC 中国工商银行 法兰克福分行

INDUSTRIAL AND COMMERCIAL BANK OF CHINA

月

FRANKFURT BRANCH

请用英文填写本申请表 Please complete the form in English 请电子填写后打印签名后回寄我行 Please complete the form electronically and send

B 分行

| for A                                                                                                    | mena                                             | ment                                                 |                                                                                  |                      | i请日期:<br>ate of Application:       | 年                       | 月 日<br>MM DD                                |     |                                               |                    | omplete the form electronically and s<br>CBC Frankfurt branch with your signa |
|----------------------------------------------------------------------------------------------------|--------------------------------------------------|------------------------------------------------------|----------------------------------------------------------------------------------|----------------------|------------------------------------|-------------------------|---------------------------------------------|-----|-----------------------------------------------|--------------------|-------------------------------------------------------------------------------|
| 客口                                                                                                    | ormation                                         | *户名<br>Name                                          |                                                                                  |                      | *邮寄地址<br>Mail Address              |                         |                                             |     |                                               | 电<br>Tel.          |                                                                               |
| 客户·信息<br>customer information                                                                                                    | customer info                                    | *证件名称<br>Types of ID                                 |                                                                                  |                      | *证件号码<br>ID No.                    |                         |                                             | *账户 |                                               |                    |                                                                               |
| \ \ \ \ \ \ \ \ \ \ \ \ \ \ \ \ \ \ \                                                                                                    | 分人网银 个人网银 banking                                | 个网申请内容(Item of personal online banking application)  |                                                                                  |                      |                                    |                         |                                             |     |                                               |                    |                                                                               |
| 1                                                                                                    |                                                  |                                                      | 登录密码重置<br>Password resetting                                                     |                      | 添加下挂账户<br>Account Number Adding    | 账号:                     | er                                          |     | 冻结网银<br>Online banking suspension             |                    | 个人网银销户<br>Personal online banking cancellation                                |
| M<br>報                                                                                                    |                                                  |                                                      | 更换口令卡<br>TAN card changing                                                       |                      | 添加信用卡<br>Credit card Number Adding | 卡号:<br>Credit card Numb | er                                          |     | 网银解冻<br>Online banking reactivation           |                    | 其他<br>Others                                                                  |
| For Customer Use Only 例银                                                                                                    |                                                  |                                                      | 关闭对外转账权限     更改预留信息       Transfer closing     Reservation information Modifying |                      |                                    | 内容<br>Content           |                                             |     | 删除下挂账户或信用卡                                    |                    |                                                                               |
| For                                                                                                    | 的國際市立 (corporate online banking                  | 企网申请内容(Item of corporate online banking application) |                                                                                  |                      |                                    |                         |                                             |     |                                               |                    |                                                                               |
| 企业                                                                                                    |                                                  |                                                      | 登录密码重置<br>Password resetting                                                     | 客户 ID 名称             |                                    |                         | 用户 ID 权限冻结 User's ID Suspension             |     | 追加用户 ID<br>User's ID Adding                   |                    | 企业网上银行销户<br>Corporate online banking cancellation                             |
| 企业网银                                                                                                    | orate onlir                                      |                                                      | 更换口令卡                                                                            | 客户 ID 名称             |                                    |                         | 用户 ID 权限解冻<br>User's ID Reactivation        |     | 删除用户 ID  User's ID Deleting                   |                    | 其他<br>Others                                                                  |
|                                                                                                    | corpe                                            |                                                      | 添加下挂账户<br>Account Number Adding                                                  | 账号<br>Account Number |                                    |                         | 设置支付额度<br>Amount of outward tansfer setting |     | 更改用户 ID 权限<br>Modification of User's ID right |                    |                                                                               |
| The Confirm Confirm Co | he infon<br>添加分<br>pplication<br>打*号<br>he locat | 東語必須萬次,有效,无误。                                        |                                                                                  |                      |                                    |                         |                                             |     |                                               | 银行签章 Bank Chop     |                                                                               |
| Bank Use                                                                                                    | 主管                                               | 晉(Approved                                           | by: )                                                                            |                      |                                    | 复核(Checked by):         |                                             |     |                                               | 经办(Teller/Marker): |                                                                               |